## **Adobe Photoshop Cs 8.0 Free Download Full Version For Windows 7 [TOP]**

Installing Adobe Illustrator is relatively easy and can be done in a few simple steps. First, go to Adobe's website and select the version of Illustrator that you want to install. Once you have the download, open the file and follow the on-screen instructions. Once the installation is complete, you need to crack Adobe Illustrator. To do this, you need to download a crack for the version of Illustrator that you want to use. Once you have the crack, open the file and follow the instructions on how to apply the crack. After the crack is applied, you can start using Adobe Illustrator. Be sure to back up your files since cracking software can be risky. With these simple steps, you can install and crack Adobe Illustrator!

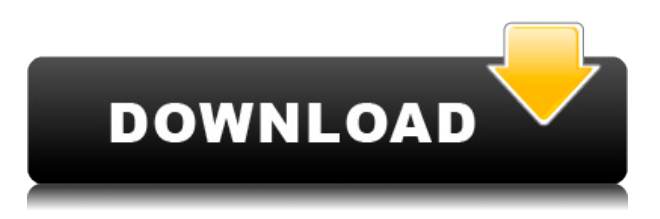

One of the new features that I found most impressive was the ability to use HTML5 and CSS3 code–including actual tags–directly in Photoshop. I could generate designer-friendly code for my site using this straightforward method, then easily go to the Web site generated in the Browser window of the application and view it live.--or make additional changes directly in Photoshop. This is a huge step forward for web designers who now have a way to directly edit and preview their site in Photoshop's Browser window. A further enhancement involves an integration of HTML5 and CSS3 into the HTML tool itself. SketchBook Pro is another alternative to Photoshop that allows you to do vector based graphics and illustrations. It's a very powerful tool for practicing what you already know while making your skills more effective and accessible. Like Photoshop, Sketchbook Pro comes with a host of different features that will help you create illustrations, create vector graphics and work on illustrations. While there is an option for you to schedule at least a yearly review of the software, in case you do not check how your photos are coming along, you can always download Lightroom v5 and apply all the available updates. Moreover, for some reason, I could see that the link provided there will direct me to a different software version. I have no idea why that is but hopefully, it would settle everything. Anyway, as mentioned above, Lightroom v5 will still accept all my Classic CR2 files and transfer them into Lightroom Classic CC.

## **Photoshop CS5Cracked With Full Keygen x32/64 2023**

Welcome to our first post of the new year, and happy 2019. In this post, we're going to talk about creating a killer-looking website, starting with everything you need to know about web design principles and pattern-making as well as creating trends and trends. If you're new to web design, this video series is a great place to start. First up, we'll be talking about web design trends to watch out for next year. Over the last few years, there have been several distinct trends that have been strong user-favorites, with each having done well for their respective audiences. So next year, it's time to look at some new trends to watch, and we've curated a list of those. Looking for great resources on Adobe's best mobile workflows? Adobe has created some helpful mobile workflows and workflows for things you should try. Follow these workflows and get even more from your mobile devices. There's a lot of software out there that can be used for graphic design, but some offer more functionality than others. In the graphic design field, Photoshop has become the gold standard, so it makes sense that most industry pros use it. Graphic design is the process of implementing visual presentation of ideas and concepts that are, in the most part, static. This is different from visual communication design (or VCD) which is the process of creating content that may not be static, but is intended to move through the communication process. A digital artist starts their path to graphic design by learning the fundamentals of type, color, and composition. Once they have mastered those important foundations, they can move on to other things such as depth and contrast in an attempt to merge what they know about composition with their new understanding of form. e3d0a04c9c

## **Photoshop CS5 Download Serial Number Full Torrent Incl Product Key For Windows 2022**

Not to be left behind, new features for Adobe PhotoShop CC 2017 includes powerful new tools for Retouching, Color Correction, Clarity, and Texture. Retouch features include a sharpening brush, grain, blemish removal, and an improved repair tool. Color Correction gives the opportunity to quickly make color adjustments across an image.

New Effects & Presets: The Color Effects panel now provides a new way to recolor your images, as well as an assortment of related presets. These new presets can be accessed by simply clicking the color filter icon in the top right corner of the panel. Multi-Camera Compatibility: Capturing photos and videos with multiple cameras has never been easier! Years of work by our development team have produced a brush engine that now allows you to view and import content from all your connected cameras simultaneously within Photoshop. You will also be able to edit away or select only the content from a specific, specific camera in the stack. Photo Merge: Select multiple images side-by-side, and let the magic happen. Photo Merge enables you to edit one image inside of another image, like combining multiple images into one for your album, or combining multiple images from a single photo shoot into a greater, seamless image. This powerful new tool takes your images to the next level. Common-place modifications in Photoshop make it possible to rectify and enhance the existing images. The most common Photoshop blends can be used to compliment and enhance the appearance of several types of photographs, while the creative blends permit the users to use a specific blend to achieve a unique look and style for the output they create. Many of Photoshop's greatest filters are featured in Photoshop Elements. Besides blending and filtering, you can create a variety of special effects, such as RGB Black And White Photos To Get The Most Out Of Just Like Photoshop and Sepia Faded Color Images With Photoshop. They are easy to apply, and don't require any complex settings.

photoshop 8 download for windows 7 photoshop 7.0 free download for windows 7 filehippo photoshop 7.0 download for windows 7 filehippo photoshop 7.1 free download for windows 7 photoshop 7 download for windows 7 photoshop 7 free download for windows 10 adobe photoshop 5.0 free download full version for windows 7 free download photoshop cs5 for windows 7 adobe photoshop 5.5 free download for windows 7 photoshop 5 free download for windows 7

Get ready for over 5 million creative professionals to stop using Photoshop Lightroom for the first time ever. Adobe is expanding Lightroom for mobile by introducing Lightroom mobile browser in early 2017. Lightroom mobile currently only supports Lightroom CC, but soon it will also be available for Elements and Photoshop. photo editing and you will come face-to-face with the various editing effects you can apply. You can even control the wide array of adjusting tools, filters, and effects in a single window. It is the most advanced image editing software which allows the creative professionals to edit image on the computer. Photoshop Elements includes a number of effects which allow you to perform basic photo editing tasks including cropping, adding color effects, straightening, and straightening. To perform these tasks, simply drag the selection line up and down. Photoshop is image editing software developed by Adobe Systems Inc. Photoshop is available for various platforms such as Windows, Mac and Linux operating systems. The element of the software is like the picture editing software with an adjustment tool called the Pen Tool. You can add

animation on the objects or change the color balance. Another of the new features to expect in the latest version of Photoshop is Clarity. It helps to make images that are buried in noise. In the case of Photoshop, the word "clarity" is used to describe the clarity of a photograph – most often, this refers to the overall brightness and lack of noise. In the case of Adobe Clarity, it refers to the ability to completely remove noise in images using a combination of advanced restoration tools and face recognition. To access Clarity, head to Photoshop and choose Enhance > Clarity. Hit play, and the Clarity process will begin. To save your results, turn off Clarity and hit "done". Photoshop Clarity FAQ.

*The price of Photoshop Elements might make it seem like a good value for a great set of photoediting tools, but the truth is that it's on the lower end of the money/features scale. It has fewer options than the full Photoshop application, in terms of both what kinds of functions you can perform and how easy it is to get to any of those functions. But it provides access to a lot of the tools and features that you find useful and it makes it easy to learn how to edit images. If you're already a Photoshop expert (or you're a freelance computer-artist who freelances with Photoshop) then you probably already know what you want out of a creative image editor and your current workflow is probably no longer normal. The version of Elements available on the Mac App Store is a present-day blend of the custom features included in the Elements Creative Cloud application and the latest free and in-trial updates to core Photoshop categories such as adjustments and editing tools. The latter updates are based on the experimentation efforts at Adobe's research labs in San Jose, California. Adobe Photoshop is a very popular photo editing software or image editing software that a professional photographer uses. It lets you fix mistakes and imperfections by using its exclusive tools like: retouching tools, colors, light, and contrast. Its interface is colorful and easy and basic version is a good graphical background. Adobe Photoshop is the standard software for enhancing and editing images. While having a good software, one must also have the knowledge about it. The basic principle of using Adobe Photoshop is simple and same as the design of the software.*

<https://soundcloud.com/cidertembpex1981/poizn-trainer-nfs-most-wanted-13zip> <https://soundcloud.com/koptivesat1978/acemoglu-laibson-list-macroeconomics-pdf-download> <https://soundcloud.com/cherrikuus2/cod2-mp-crack-13-download> <https://soundcloud.com/lunreginksen1977/top-spin-3-pc-free-download-full-175> <https://soundcloud.com/facetpitnerk/blurity-registration-key> <https://soundcloud.com/aattuokyires/anviz-ep-300-software-download> <https://soundcloud.com/friskoewennz/tamil-font-mcl-valluvan-free-53> <https://soundcloud.com/layarbadadeu/omsi-bus-simulator-free-download-full-version-for-14> <https://soundcloud.com/ljajicalgarhz/mu-desperate-housewives-le-jeu-pc-francais> <https://soundcloud.com/supphorndabu1989/foglio-presenze-mensili-da-scaricare> <https://soundcloud.com/koramaasani/yazsys-serial-number-key-full-version> <https://soundcloud.com/franpolbadus1989/password-encrypted-file-farming-simulator-2013> <https://soundcloud.com/dobreanoletoi/libro-los-asesinos-del-vaticano-pdf> <https://soundcloud.com/repanagawiory/igo-hungary-fbl> <https://soundcloud.com/bullosketawak/microsoft-visio-pro-2013-product-key-crack-full-free-download>

The advantages of this design software include:

- Reference tools like the eyedropper and airbrush.
- No limitation of the size of images.
- High accuracy line editing to the pixel level.
- The ability to zoom in and out of the document.
- Support for importing and exporting layers.
- Access to all of the most common editing tools: point and click tools, text tools, and selection tools.
- Powerful overall retouching tools
- Artistic paint brushes, gradient filters, and spot healing tools.
- The ability to drag and drop your layers.
- A variety of interesting effects, including blending modes, in-painting tools, and masking.
- The highest quality paint tools with customizable tools, color, and path width.
- Direct manipulation of the HTML code including basic formatting, image replacement, and even some code shortcuts.
- The ability to map images, layers, and groups of layers to the workspace.
- The ability to create non-destructive effects.
- The ability to create an animated GIF image.
- The feature to use your own collage of files as a new blank canvas.
- The ability to import your own file formats for all Windows, Apple, and Mac platforms.

There are some amazing Photoshop tools that we can use to spice up our design work. Using tools like background replacement allows us to make our complex images or graphics look more like the one created by a professional using Photoshop. By using different kinds of titles and forms, text can be modified and converted into a different style. Further, we will learn about the new filters and tones which may be used for visualizing the image. Another new feature of Photoshop is the Text on Image tool, which allows us to add text on image as a standalone image. A great feature of Photoshop that is designed especially for the web people is the addition of HTML code.

Photoshop is the industry standard for photo editing and retouching. Given this fact, it would be stupid of you to buy anything else. The price of an entry-level version is expensive, and it will take you quite some time to master. However, if you can afford it, Photoshop is worth every penny. Photoshop is a powerful and an effective software. No matter whether you are a pro photographer, a graphic designer or just a beginner, you can use Photoshop and get a result that you desire. It has an effective set of tools to make your work easy and you can edit photos and sky for your website easily. 3. Learn to use the selection tool in Photoshop. The selection tool in Photoshop is very useful and most of the time is used to select parts of the image or the overall image. It has many tools with its own settings, selection modes, and area selection options. It is a great tool for graphic designers to use when correcting images. 3. Live-Brush – The tool is a strong and crucial part of Photoshop, allowing the artist to manipulate color and move it around on the user interface, without the need of any other software. During this process, it is extremely helpful to add or even remove the color or parts of colors, depending on your needs. The tool is available in Photoshop CC. Sketch is one of the most advanced tools on Photoshop. Everyone has their own workflow for sketching and I am not here to criticize anyone's style. The only thing I will say is that there are few tools that are as important as a pencil, a keyboard and a computer. Sketch is a powerful tool that allows creators to sketch something fast and simply that can be converted into a fully-fledged image using Photoshop.